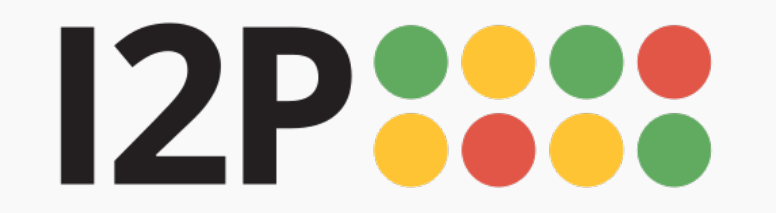

## **Installation Instructions for Mac OS**

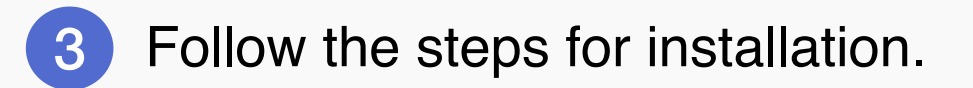

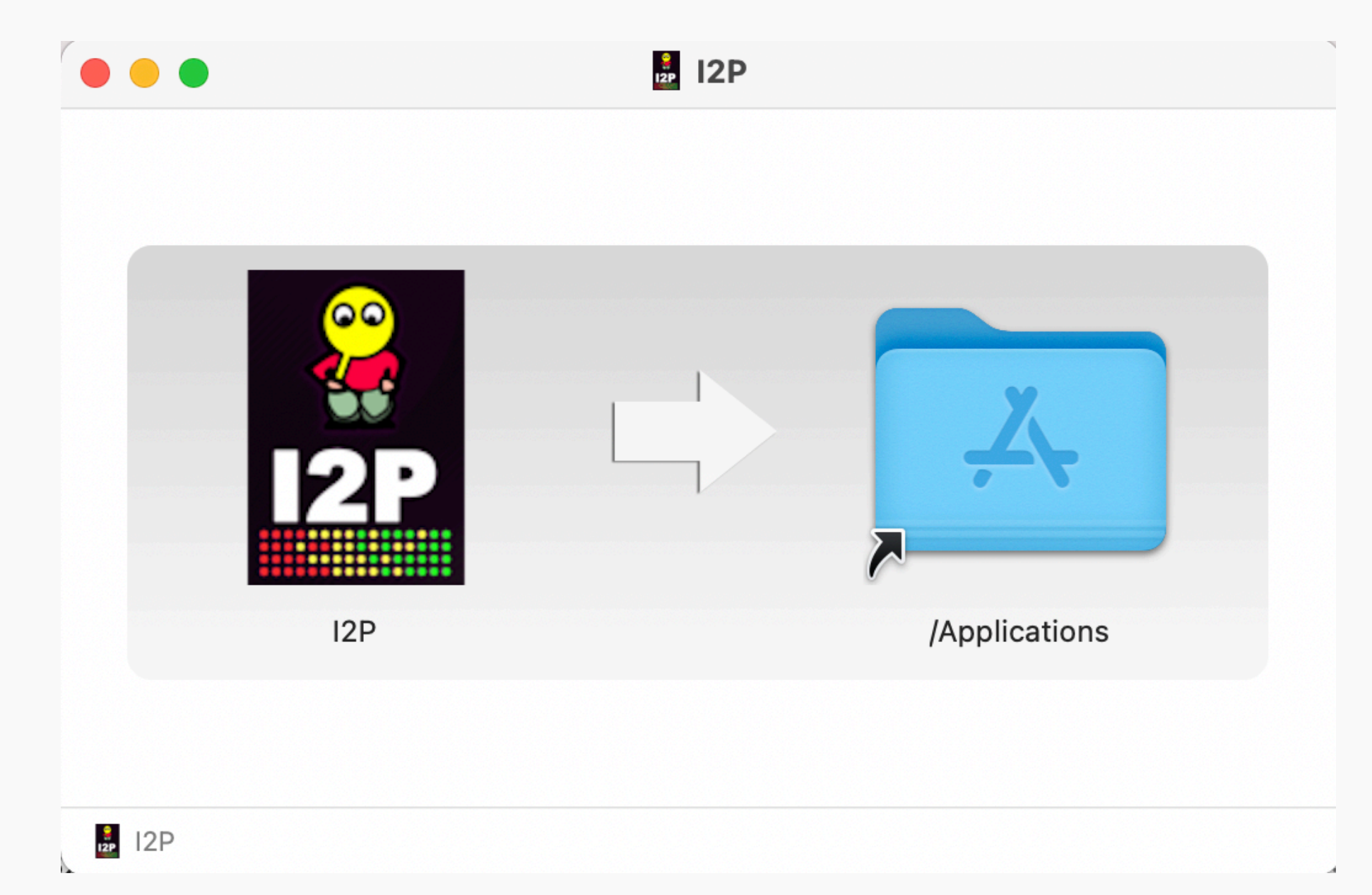

## 4 Follow the steps for installation.

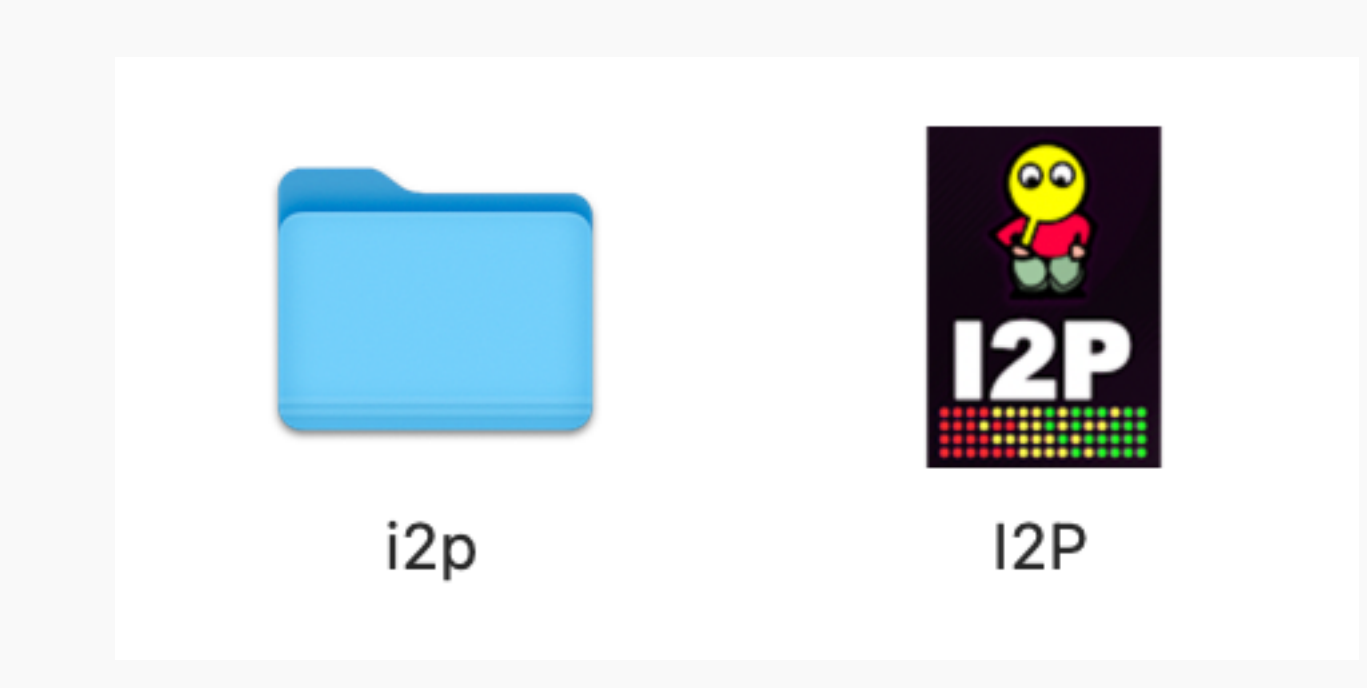

Download and install Java if you have not already. Step by step installation instructions for Java can be found here. 1

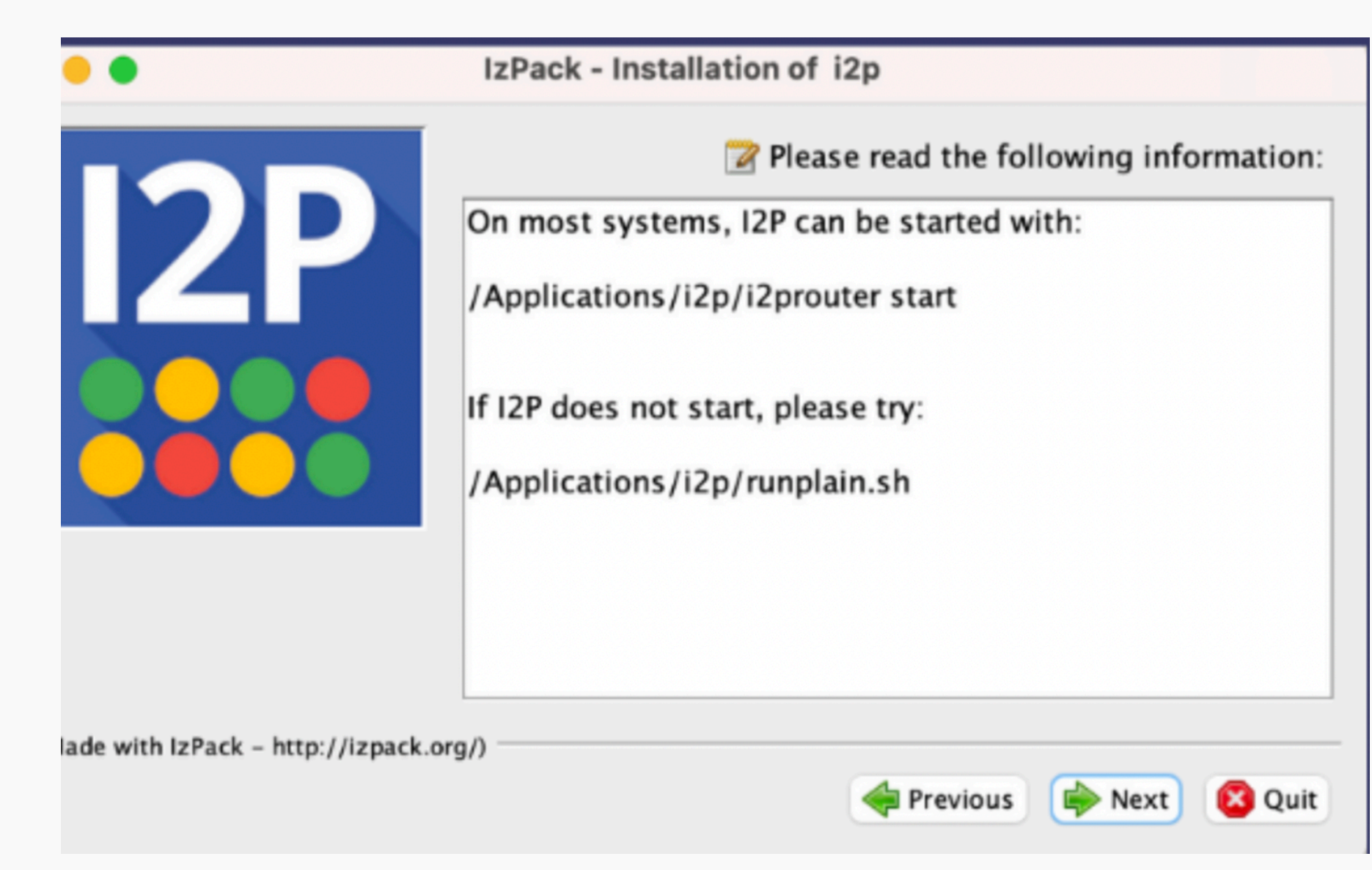

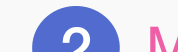

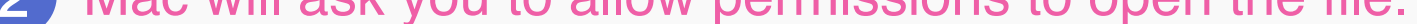

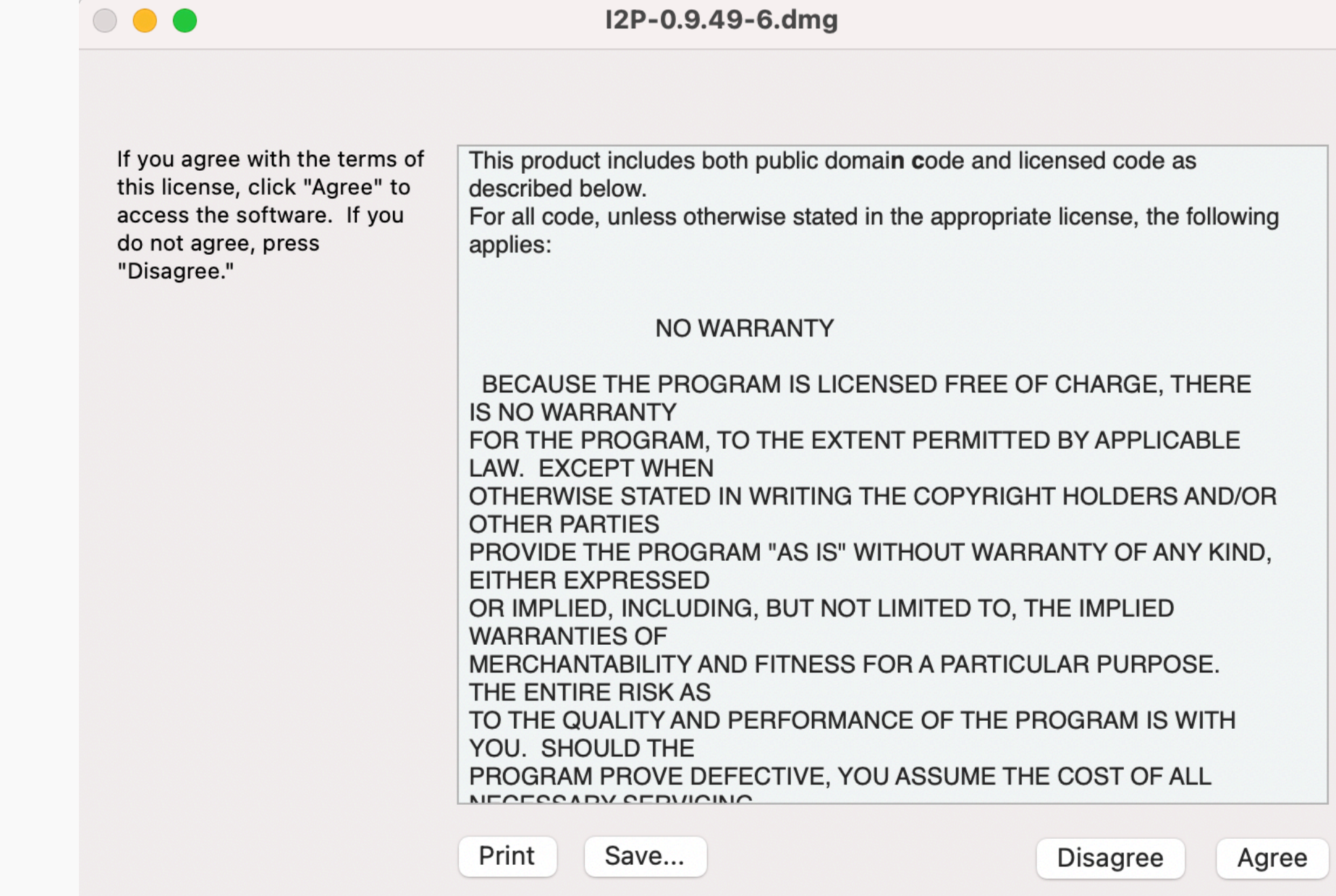

5 You will be taken through the Set-up Wizard. You will choose a preferred language, do a bandwidth test, and bootstrap your network connection.